熱系ライブラリ (Modelica.Thermal)は、1次元の非圧縮性熱流体ライブラ リ(FluidHeatFlow)と熱伝達ライブラリ(HeatTransfer)から構成される。 表1に、非圧縮性熱流体ライブラリ (Modelica.Thermal.FluidHeatFlow)の 構成、図 1 にモデル例 (Thermal.FluidHeatFlow.Examples.SimpleCooling) を 示す。所定の熱源を、熱伝導体を介して冷却剤の流れを通して拡散する状況を示 す。冷却剤は体積型のポンプで駆動される。

表 1 非圧縮性熱流体ライブラリ (Modelica.Thermal.FluidHeatFlow) の構成

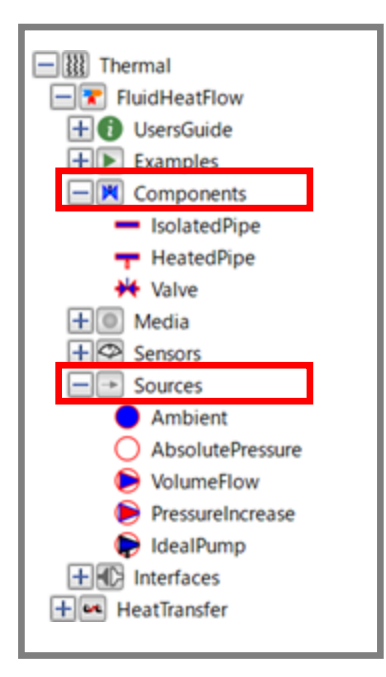

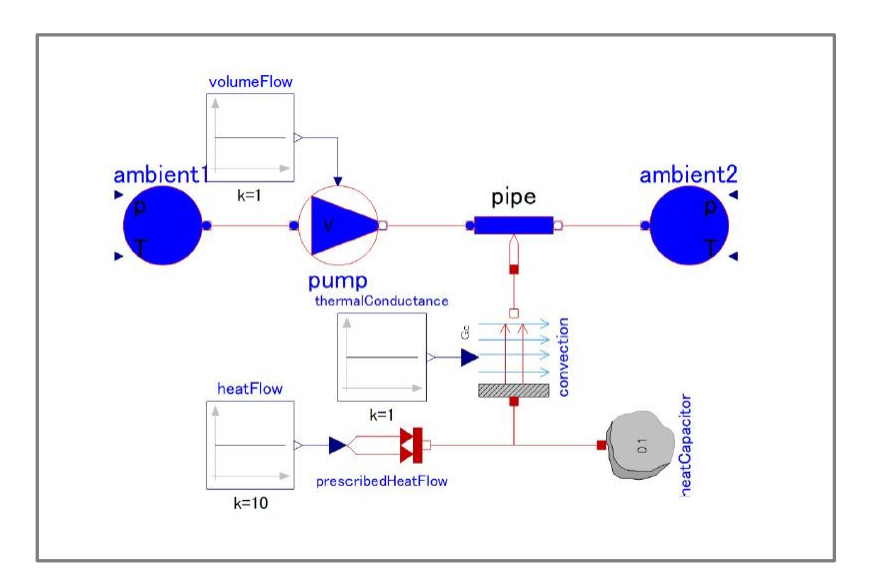

図 1 事例:Thermal.FluidHeatFlow.Examples.SimpleCooling

表 2 に、熱伝達ライブラリ (Modelica.Thermal.HeatTransfer) の構成、図 2 にモデル例(Thermal.HeatTransfer.Examples.TwoMasses)を示す。二つ の質量 mass1 と mass2 があり、それぞれ 15J/K の熱容量を有する。初期状態 で mass1 は 100℃、mass2 は 0℃になっている。この 2 つの質量を熱伝導度 (熱抵抗の逆数)10W/K の材料で接続した後の各質量の温度の時間変化を見た いというのがこのモデルの作成目的である。従って、観測したい項目として各 質量に温度計(Tsensor1、Tsensor2)を設置している。

表 2 熱伝達ライブラリ (Modelica.Thermal.HeatTransfer) の構成

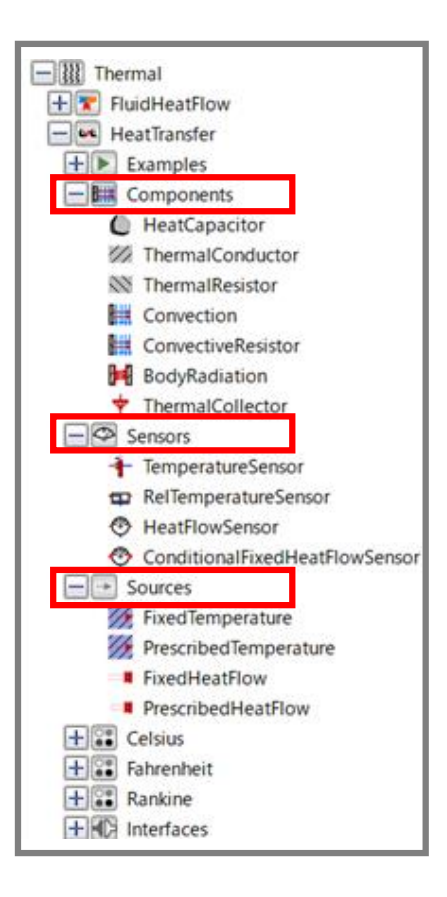

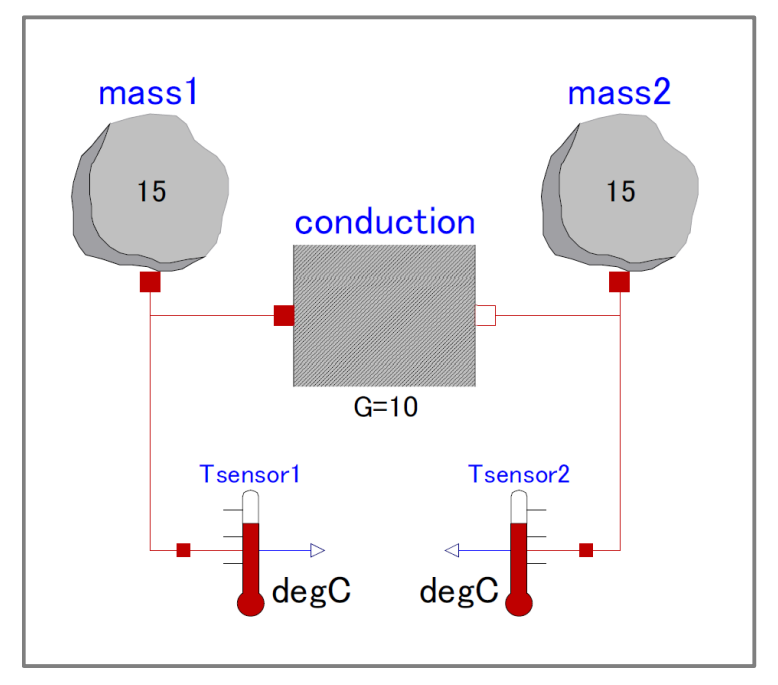

図 2 事例:Thermal.HeatTransfer.Examples.TwoMasses

図3に図2のモデルの解析例を示す。最初、それぞれ100℃、0℃であった mass1 および mass2 の温度は熱伝導により、約 4 分後には同じ 50℃になるこ とが分かる。解析の際に、初期設定の解析時間は 1 秒であったが、現象が過渡 状態であったため、解析時間を 5 秒に設定して解析した。

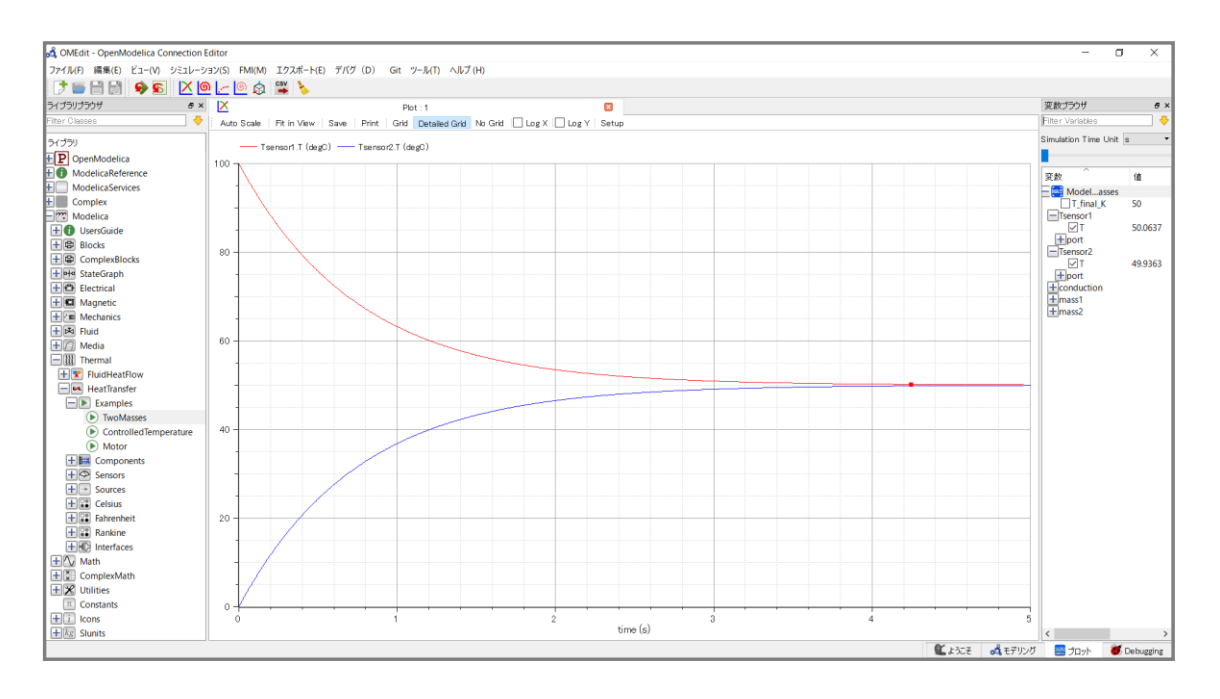

図 3 事例:Thermal.HeatTransfer.Examples.TwoMasses の解析例